October 2007

4GB software-packed DVD, including...

**12.0** 

slack

ware

Classic distro with speed, stability & simplicity at its core

Slackware ZenWalk

**Ever tried Zen** computing? Sleek distro for home desktops

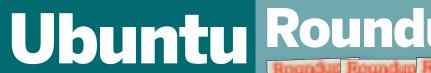

Get a glimpse of the Gutsy **Gibbon with** this 7.10 preview release

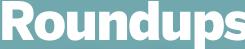

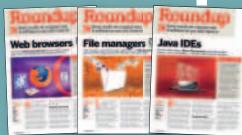

60 pages of head-to-head software comparisons!

## Plus...

- » GnuCash 2.2.0: Superb personal finance suite
- >> KDE 4: Alpha 2 source code

- Paragon: NTFS trial version
  Answers: 100+ problems solved!
  SuperTuxKart: Speedy Spheniscidae shenanigans

### Using your LXF DVD: Initial steps

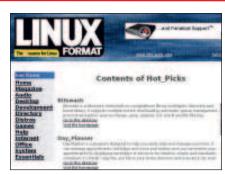

- Insert the DVD-ROM into your drive and open the index.html file to browse through the software.
- Click on the links in the left-hand side of the browser window to access software categories.
- Programs are provided in source code as well as binary packages wherever possible.

Cut out the larger box for a DVD case, or the inside box for a CD case

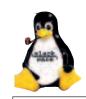

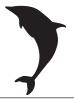

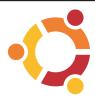

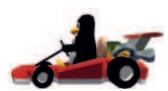

# LXFDVD97

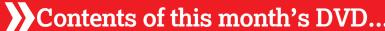

Slackware 12 Zenwalk 4.6.1 Ubuntu 7.10 Tribe 3 Magazine PDFs Linux Answers Article Index Tutorial code GCstar 1.1.1 GnuCash 2.2.0 KDE 3.91 Kino 1.1.0 PvRenamer 0.2 TEA 17.0.2 themonospot 0.4.0 Eyed3 0.6.14 Gaphor 0.11.0

Highlight 2.6.2 Mono 1.2.4 MonoDevelop 0.14 Qt 4.3.0 Bygfoot 2.2.0 Monster 1.20 Stax 1.37 SuperTuxKart 0.3 TuxMathScrabble 0.4.2 **RUTE 1.0.0** Bitswash 0.0.1 Day Planner 0.7.1 Herrie 1.8.1 JSCoverage 0.2

Segatex 3.04 Slingshot 0.8.1p Wiki on a Stick 0.9.3b WeedIt 2.0.1

Zero Install 0.29 ChatZilla 0.9.78.1 Irssi 0.8.11 Konversation 1.0.1 Kopete 0.12.2 KVIrc 3.2.0 Pidain 2.0.2 SeaMonkey 1.1.3 Sylpheed 2.4.4 XChat 2.8.4 **GTKO 2.14** 

Grsync 0.6 Kernel 2.6.22.1 ATI driver 8.38.6 Nvidia driver 100.14.11 Glibc 2.6

Paragon 6 demo Essential tools

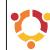

XFDVD

 ${\mathfrak O}$ 

tob

Ō

#### **ANY COMMENTS?**

Send your thoughts and coverdisc suggestions to mike.saunders@futurenet.co.uk with

"Disc Contents Suggestion" as the subject line of the email, or by post to:

Disc Editor, Linux Format, Future Publishing, 30 Monmouth Street, Bath BA1 2BW

• Please read the coverdisc pages in the magazine before using this disc.

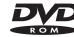

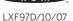

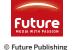

This is a Future Technology DVD-ROM This disc has been thoroughly scanned and tested at all stages of production, but - as with all new software - we still recommend you run a virus checker before use. We also recommend that you have an up-to-date backup of your hard drive at all times. Unfortunately, Future Publishing Ltd cannot accept responsibility for any disruption, damage and/or loss to your data or computer system that may occur while using this DVD, the programs and data on it. Consult your network administrator before installing any software on a networked PC (or Linux box).

**Defective discs** In the unlikely event of your disc being defective please email our support team (**support@futurenet.co.uk**) for assistance. If you would prefer to talk to a member of our reader support team please call +44 (0)1225 822743.

Software problems If you have a query about using your disc's interface or content, please visit our reader support website located at www.futurenet.co.uk/support, where you can find solutions to many common problems. If you are still experiencing difficulties, you can email our reader support team at support@futurenet.co.uk for further assistance. If you do not have internet access please call +44 (0)1225 442244 between 9:30 am and 5:30 pm UK time, Monday to Friday. Please note that we can only provide basic advice on using the interface and installing software from the disc. Unfortunately we can't give We are unable to support beta software.

LXF97.dvd\_wallet 1 25/7/07 17:04:58